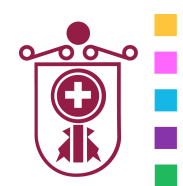

**ETXEBARRIKO UDALA** AYUNTAMIENTO DE ETXEBARRI

**Etxebarriko Udal Informatika Zentroa**  Centro de Informática Municipal de Etxebarri

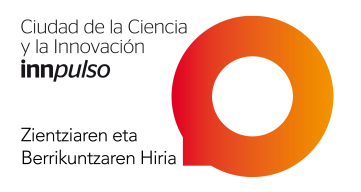

# Adobe Premiere Pro CC

- **1. INTRODUCCIÓN**
- **Qué es el video digital**
- **Edición lineal y no lineal**
- **Soportes de video digital**

## **2. EL ENTORNO DE TRABAJO DE ADOBE PREMIERE CS4**

- **Ventana de proyecto**
- **Línea de tiempo**
- **Monitor**
- **El panel de transiciones y efectos**
- **El historial**

## **3. CREAR PROYECTOS DE ADOBE PREMIERE**

- **Importar archivos**
- **Vista previa de elementos**
- **Crear elementos**
- **Organizar elementos**
- **Borrar y reemplazar clips de video**
- **Importar una imagen fija**
- **Importar archivos de Photoshop**

# **4. LÍNEA DE TIEMPO**

- **Estructura**
- **Insertar clips de video en la línea de tiempo**
- **Editar objetos en la línea de tiempo**
- **Añadir transiciones entre secuencias**
- **Añadir y borrar pistas**
- **Insertar sonidos, imágenes y títulos**
- **Secuencias anidadas**

## **5. EFECTOS DE VIDEO**

- **Transparencia**
- **Movimiento del clip de video**
- **Corregir e igualar color**
- **Aplicar efectos de video**

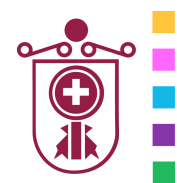

**ETXEBARRIKO UDALA** AYUNTAMIENTO DE ETXEBARRI

**Etxebarriko Udal Informatika Zentroa**  Centro de Informática Municipal de Etxebarri

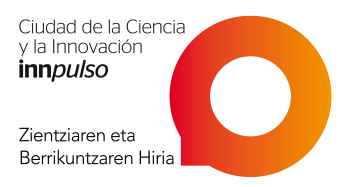

# **6. AUDIO**

- **Activar y desactivar los sonidos**
- **Ajustar el volumen del audio**
- **Efectos**
- **Transiciones**

## **7. RENDERIZAR PROYECTOS**

- **Renderizar la selección**
- **Renderizar un archivo**
- **Imprimir un proyecto a video**
- **Exportar un proyecto como video**
- **Los ajustes de compresión**
- **Exportar a otros formatos**

## **8. TRABAJO ORIENTADO A LA WEB**

- **Exportar para web**
- **Exportar en formato Windows Media**
- **Exportar en formato Real Media**
- **Exportar en formato swf o flv**

#### **9. EXPORTAR VIDEO MPEG**

- **Exportar para VideoCD**
- **Exportar para DVD**
- **Exportar para HD o Blu-Ray**

#### **10. CAPTURAR VIDEO**

- **Capturar video mediante el puerto firewire**
- **Controlar la videocámara desde el panel de captura**